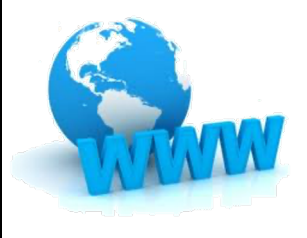

#### **AJAX** Asynchronous Design in Web Apps

IT 4403 Advanced Web and Mobile Applications

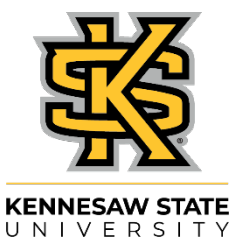

Jack G. Zheng Fall 2019

#### **Topics**

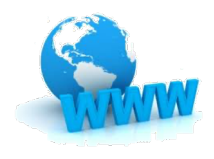

- AJAX concepts and technical elements
- AJAX implications and impacts
- jQuery AJAX
	- Basic and shorthand methods
	- $\bullet$  Error handling

#### **AJAX**

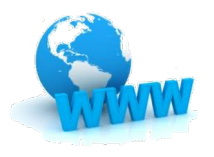

- AJAX (Asynchronous JavaScript and XML) is a group of interrelated web development techniques used on the client-side to create interactive web applications.
- Despite the name, the use of XML is not actually required, nor do the requests need to be asynchronous.

#### **First Impression**

#### • https://www.google.com

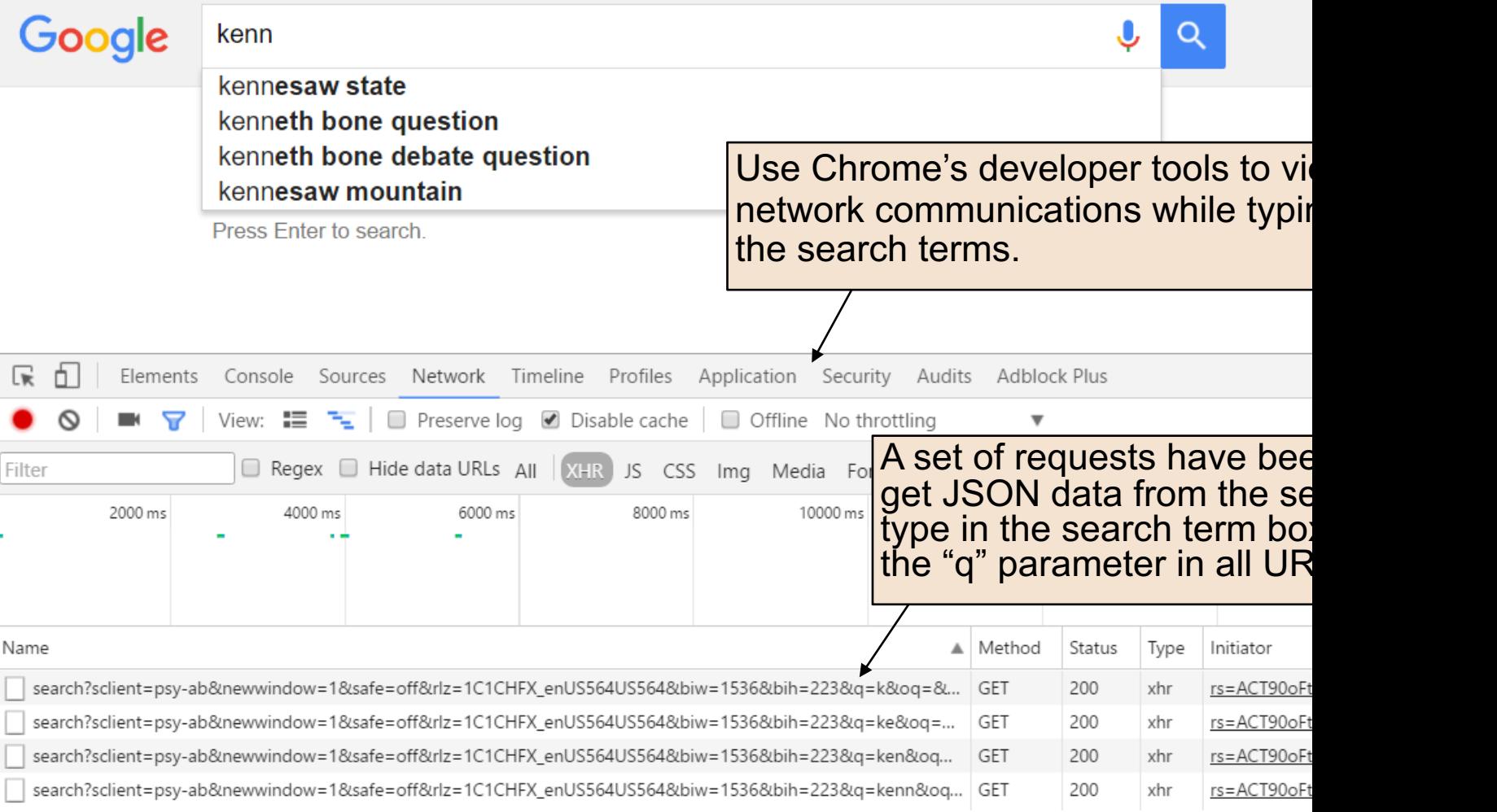

#### **AJAX Model Difference**

With Ajax, web applications can [communicate with](http://www.adaptivepath.com/ideas/ajax-new-approach-web-applications/)  servers in the background without a complete page loading after every request/response cycle.

http://www.adaptivepath.com /ideas/ajax-new-approachweb-applications/

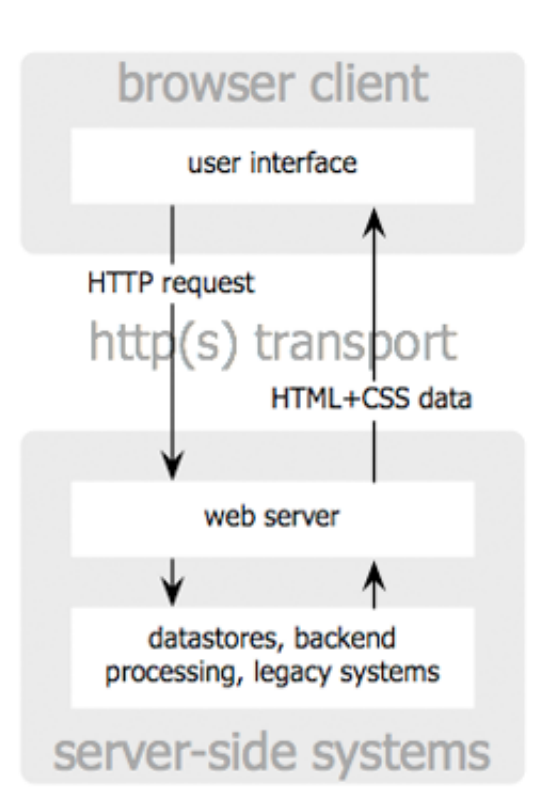

#### classic web application model

Jesse James Garrett / adaptivepath.com

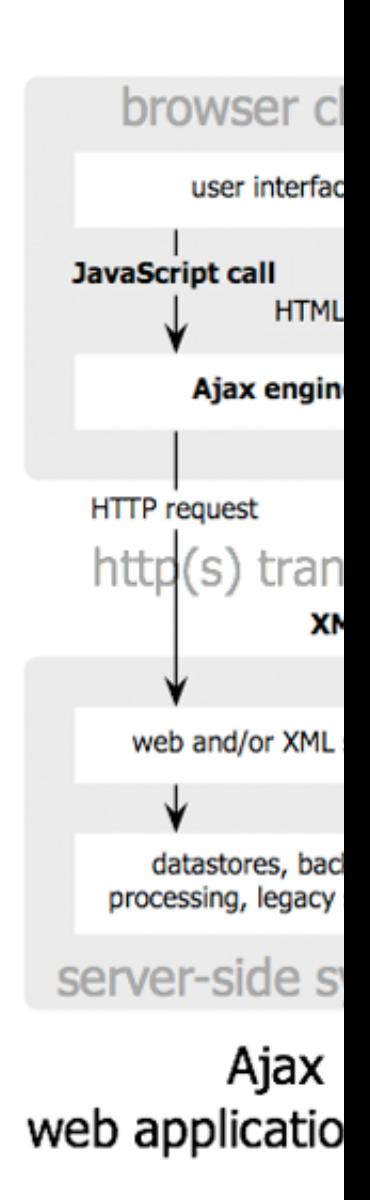

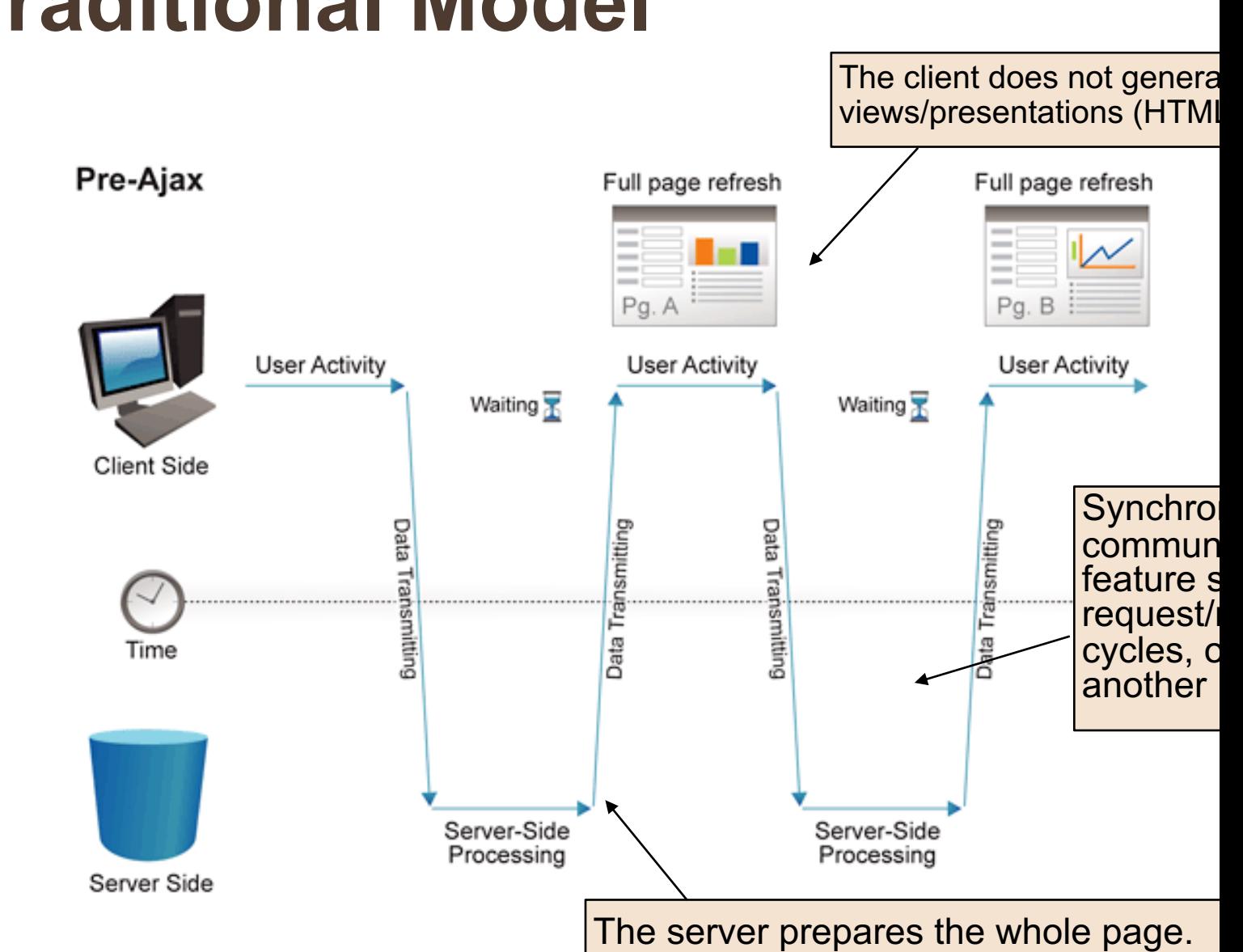

#### **Traditional Model**

<sup>6</sup> http://www.websiteoptimization.com/secrets/ajax/8-1-ajax-pattern.html

#### **Ajax Model**

With Ajax, web applications can communicate with servers in the servers in the servers in the Ajax. the background without a complete page loading after  $\epsilon$ request/response cycle. The client gener

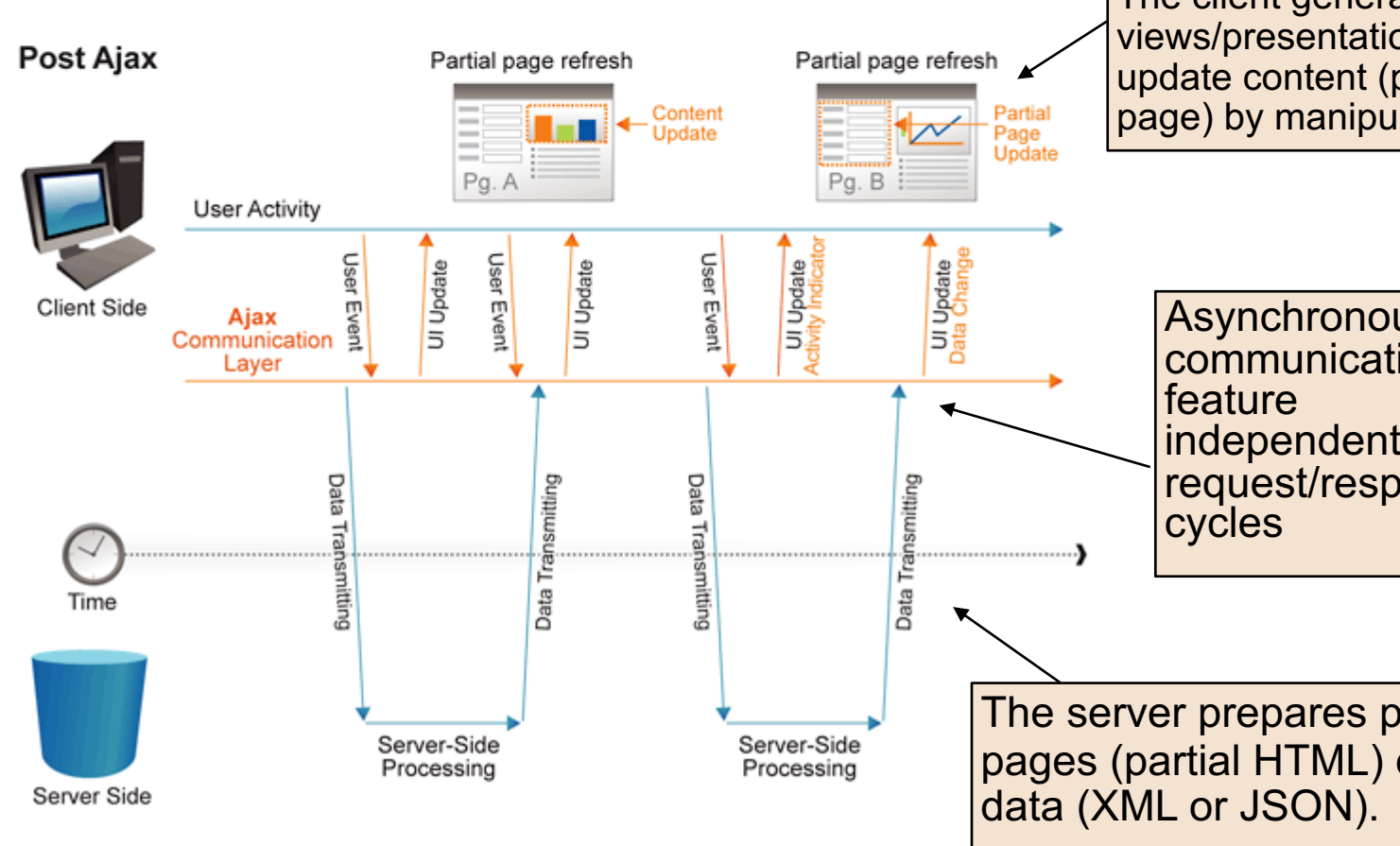

#### http://www.websiteoptimization.com/secrets/ajax/8-1-ajax-pattern.html

### **Major AJAX Elements**

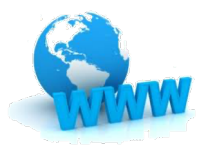

- 1. Standards-based presentation using HTML and CSS;
- 2. Asynchronous operations and communications using XMLHttpRequest;
- 3. Data interchange and manipulation using XML, JSON, or preformatted HTML;
- 4. Dynamic display and interaction through the Document Object Model (DOM);
- 5. JavaScript binding everything together.

## **XHR (XMLHttpRequest)**

- XMLHttpRequest (XHR) is an API available to browser scripting languages such as JavaScr
- XHR is used to send HTTP or HTTPS reques [web server and load the server response data](https://en.wikipedia.org/wiki/XMLHttpRequest) into the script, in an asynchronous way.
	- See the diagram on slide 6 and 7 to compare synchronous and asynchronous communication
- It is the AJAX "engine" or the AJAX communication layer mentioned previously.
- https://en.wikipedia.org/wiki/XMLHttpRequest

#### **Response Format**

- $\bullet$  The response from the asynchronous call  $\bullet$ not have to be in XML.
- T[wo other popular formats use](https://en.wikipedia.org/wiki/AJAJ)d
	- HTML (AHAH or AJAH): Server returns the preformatted HTML/CSS as a partial page
	- **.** JSON (AJAJ, or Asynchronous JavaScript and JSON)
		- JSON has gain popularity for the past years to be an exchange format
		- https://en.wikipedia.org/wiki/AJAJ

### **HTML DOM**

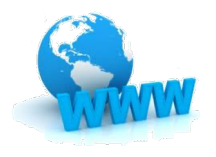

- The HTML DOM is a standard object model and programming interface for HTML.
- Web page is partially updated through DOM rather than the whole page.
	- Update/change content
	- Add/insert new content
	- Hide/remove existing content

#### **JavaScript**

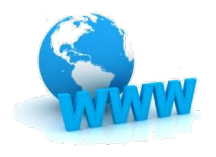

- JS plays a central role in AJAX and ties everything together
	- Manages the AJAX communication through XHR
		- **Triggers AJAX requests in page loading or user actions** (clicking, mouse moving, typing, etc.)
	- Update the page dynamically through DOM
		- No complete page refresh
		- Only designated section update

#### **AJAX Impacts**

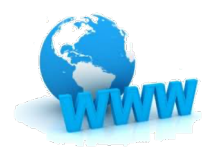

- Two major impacts of AJAX
	- 1. User interface design and rich user experience (RUE)
	- 2. Application architecture

#### **AJAX's Impact on RUE**

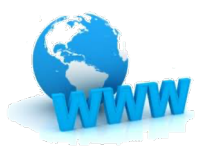

- l More efficient and faster communications between server and client.
	- Enables more frequent "thin" communications that are more efficient and faster over the Internet.
	- l Applications that rely on frequent updates are made possible: automatic completion, auto update, etc.
- Smoother and continuous user interaction (user experience)
	- Reduces complete page refreshes and transitions
	- Partial page loading; reducing unnecessary page refreshes, less web page transitioning and less wait time
	- Multi-path navigation/action: less navigation interruptions.
	- Improves operational efficiency, enables multi-tasking and immediate action feedback
- More like applications, building rich interaction/interface: more responsive and interactive; brings desktop experience to the web
	- Advanced interaction actions, such as drag and drop, mouse scroll, etc.
	- Desktop GUI like dynamic interfaces are possible, such as MDI (multiple div(ision) interface) which is similar to MDI (multiple document interface) or TDI (tabbed document interface) in desktop applications.
	- In-page navigation: a web application becomes less dependent on navigations between web pages. A web page becomes more like an application holder that many tasks can be completed within the page. Page transitioning is significantly decreased and navigation path is less complex.
	- $\bullet$  Multi tasking is possible in the same page.
	- $\bullet$  Automatic content (partial page) update

#### **Impact on Application Architecture**

- l Occasional use of AJAX will greatly improve on some UI functions
- But it had also impacted web application architectures
- [Thin communications drive the redesign of client/serv](http://blog.octo.com/en/new-web-application-architectures-and-impacts-for-enterprises-1/)er roles, and more separation of front end from back end
	- Web app instead of web page  $-$  a page is the app holder
	- Server provides service (not page) and resources (service oriented or resource oriented): serves data and responds to actionable request.
	- Client MVC UI logic and part of business logic move to client.
	- **Presentation processing can just stay on the client side (except for** the initial loading)
	- The client has the ability to communicate directly with other servers
	- The communication focuses on service call and data transmission
- The ultimate app: single-page app + serverless
- More at http://blog.octo.com/en/new-web-applicationarchitectures-and-impacts-for-enterprises-1/

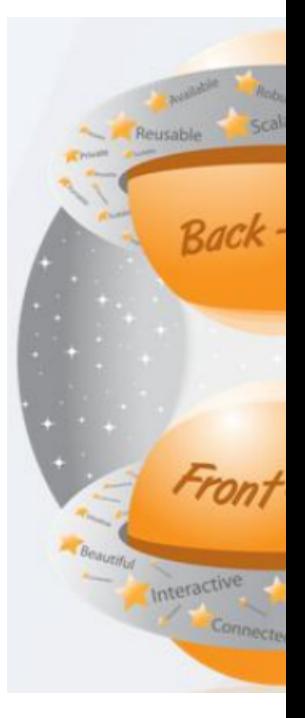

Figure from http://www.slidesh -anatomy-of-rich-u

#### **Changing of C/S Interaction**

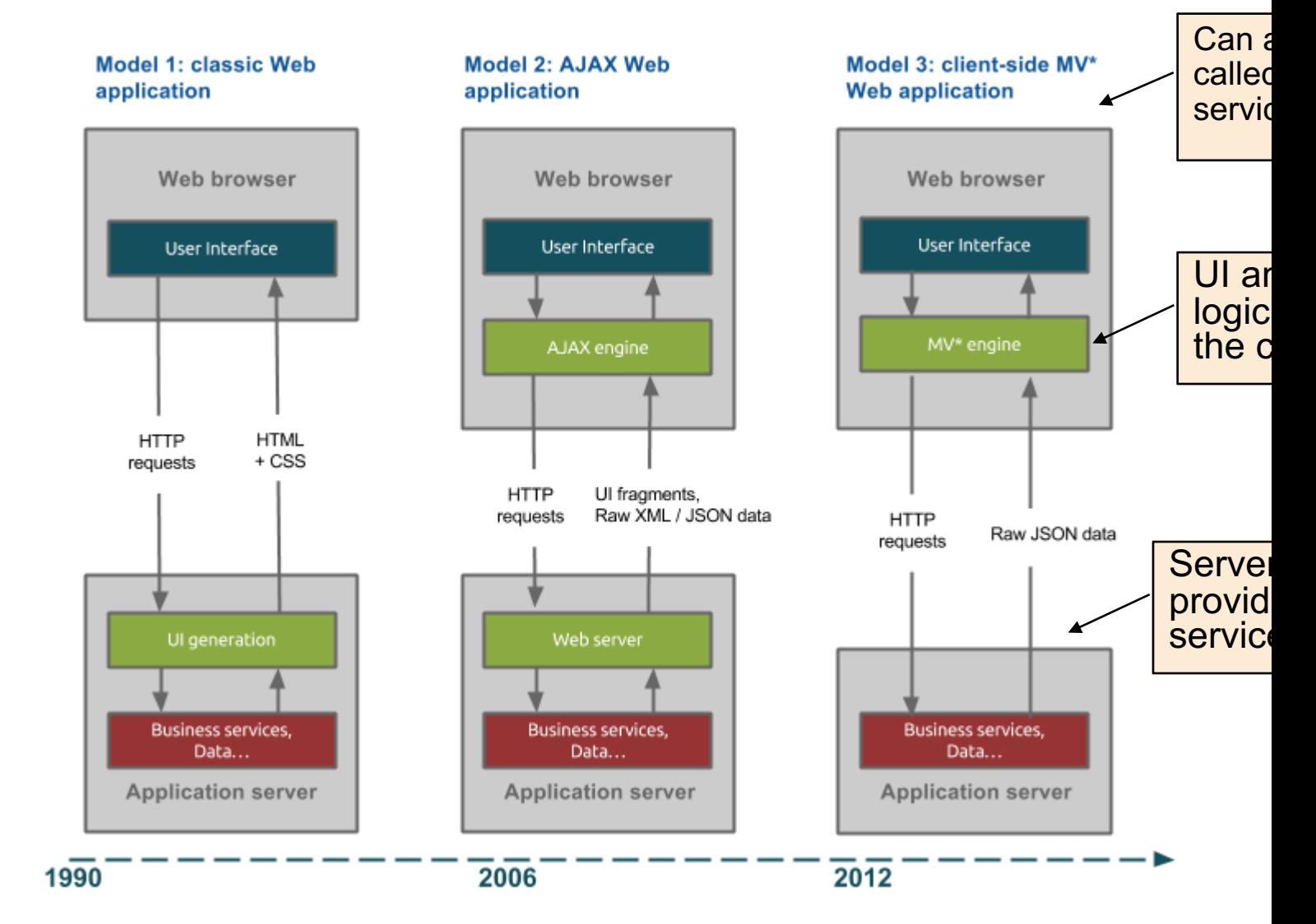

http://blog.octo.com/en/new-web-application-architectures-and-impacts-for-enterprises-1/

#### **AJAX and Services**

- <sup>l</sup> AJAX changes the meaning of the "client"
	- The web app is separated into the app holder (the client) and content
	- The initial app holder is downloaded from the server and consume in services (which provide app content) from the server
- [With AJAX, the presentation logic and business lo](http://rest.elkstein.org/2008/02/ajax-and-rest.html)gic canno completely move from server to client; data access logic remain on the server
	- Business logic is expose to the client; if not desired, busines should remain on the server
- In many ways, AJAX applications follow the REST desiprinciples. Each XMLHttpRequest can be viewed as a F service request, sent using GET. And the response is o JSON, a popular response format for REST.
- http://rest.elkstein.org/2008/02/ajax-and-rest.html

### **AJAX + (RESTful) Services**

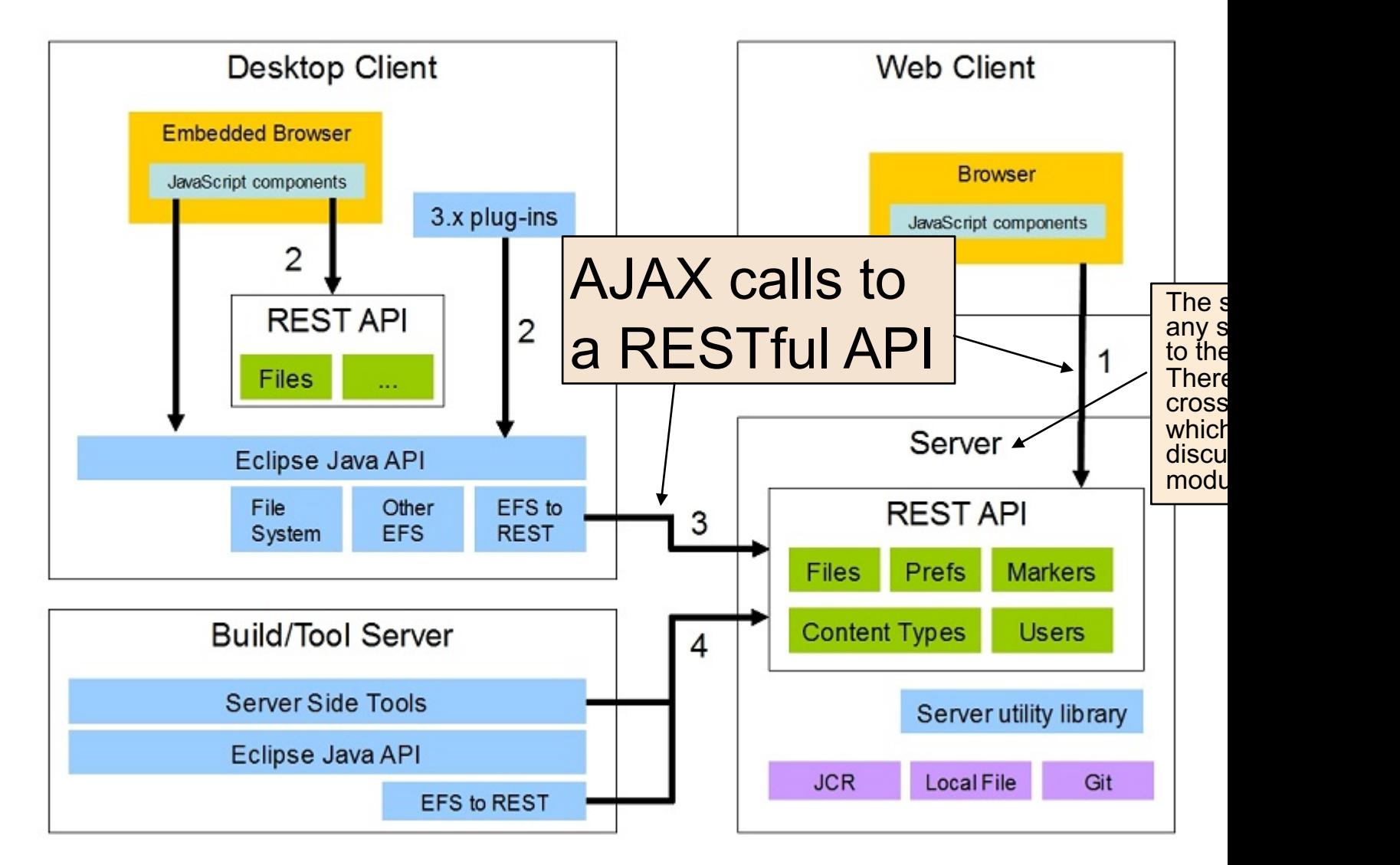

#### http://stage.vambenepe.com/archives/1801

## **Typical AJAX UI and Apps**

#### Partial page update

- Display data/items in a template
- **In-page navigation: multi tab/div for content: (Yahoo mail, Gmail, Google Docs, etc.)**
- **•** Content preview: http://www.bing.com
- [Application that need intensive server/client com](http://www.noupe.com/design/how-ajax-works.html)munications
	- l [Auto completion: http://www.google.com/, http://directory.kennesaw.edu/dir/people/, ht](http://code.tutsplus.com/tutorials/20-excellent-ajax-effects-you-should-know--net-1090)tp://www.apmex.com/
		- [Dynamic forms](http://www.noupe.com/development/most-wanted-ajax-techniques-50-ajax-examples-and-tutorials.html)
	- **In [Map navigation: Google maps](http://voidcanvas.com/should-i-use-ajax-if-yes-when-where-and-why/)**
	- **.** [Live spelling correction](http://ajaxian.com/archives/6-places-you-must-use-ajax)
- Quick/micro user actions that should not interrupt current task
	- **e** Quick help information, Content preview: https://zh.wikipedia.org/wiki/%E4%BA%9A%E7%89%B9%E5%85%B0%E5%A4%A7
	- Voting, server side action confirmation
	- $\bullet$  Login
	- Auto saving: Google Docs; Quick edit, input validation, spell checking, etc.
	- Error notification
	- Form item dynamic population
	- **•** Configurations and settings
- Push type applications
	- Auto notifications of news, message, status change, or updates
	- Auto refresh: http://www.google.com/finance
- l Applications that take long processing time
	- File upload (slideshare.com),

#### **More**

- l http://www.noupe.com/design/how-ajax-works.html
- l http://code.tutsplus.com/tutorials/20-excellent-ajax-effects-you-should-know--net-1090
- l http://www.noupe.com/development/most-wanted-ajax-techniques-50-ajax-examples-and-tutorials.html
- l http://voidcanvas.com/should-i-use-ajax-if-yes-when-where-and-why/
- **e** http://ajaxian.com/archives/6-places-you-must-use-ajax

## **AJAX Programming Examples**

- Live demo of all examples at http://it4203.azurewebsites.net/demo/ajax
- **Examples can be downloaded on the content page. Please put all files to your server effects. These AJAX examples need sever side support.**

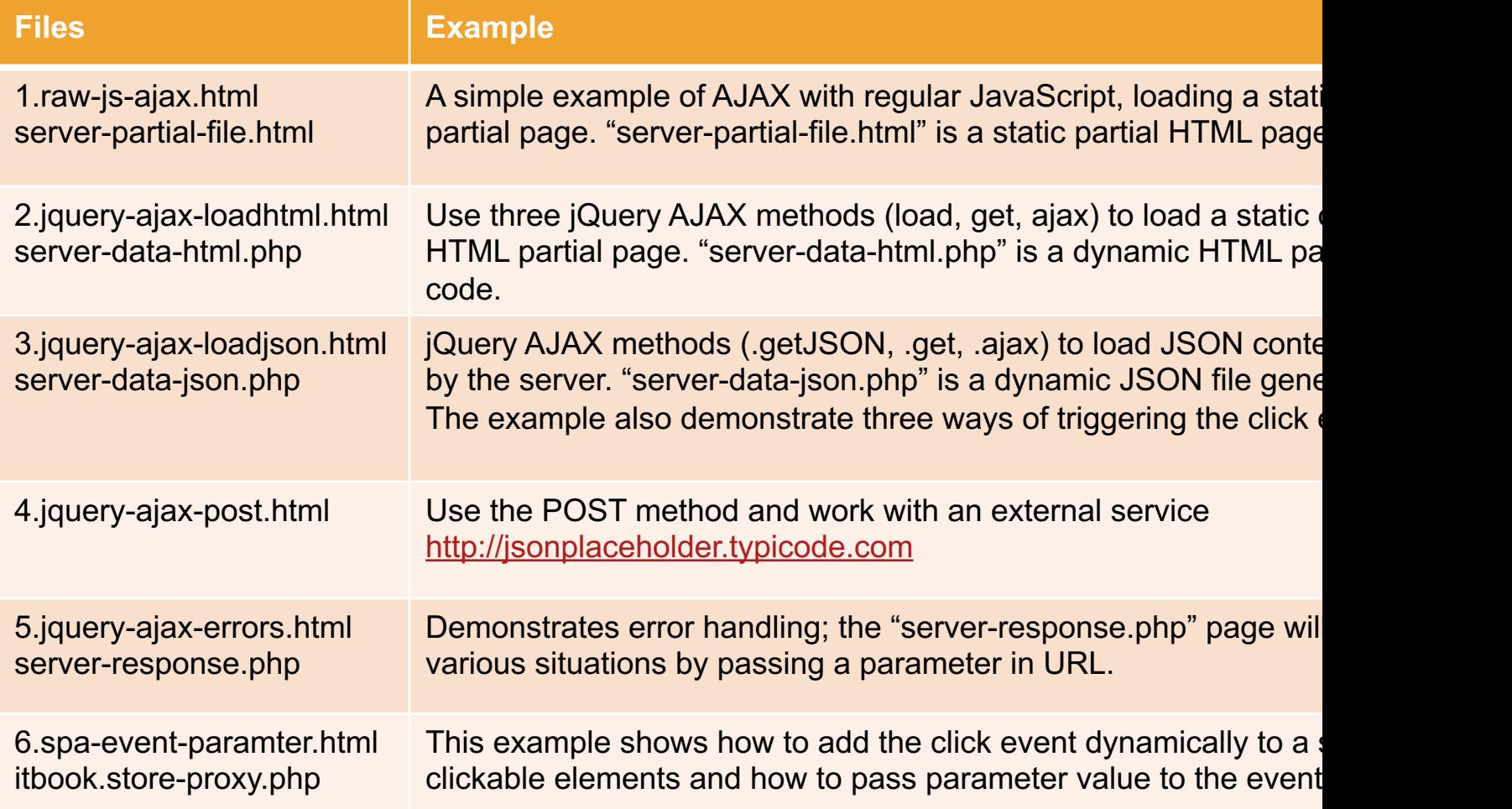

# **The Simplest Classic AJAX Call**

Also see http://www.w3schools.com/ajax/tryit.asp?filename=tryajax\_first

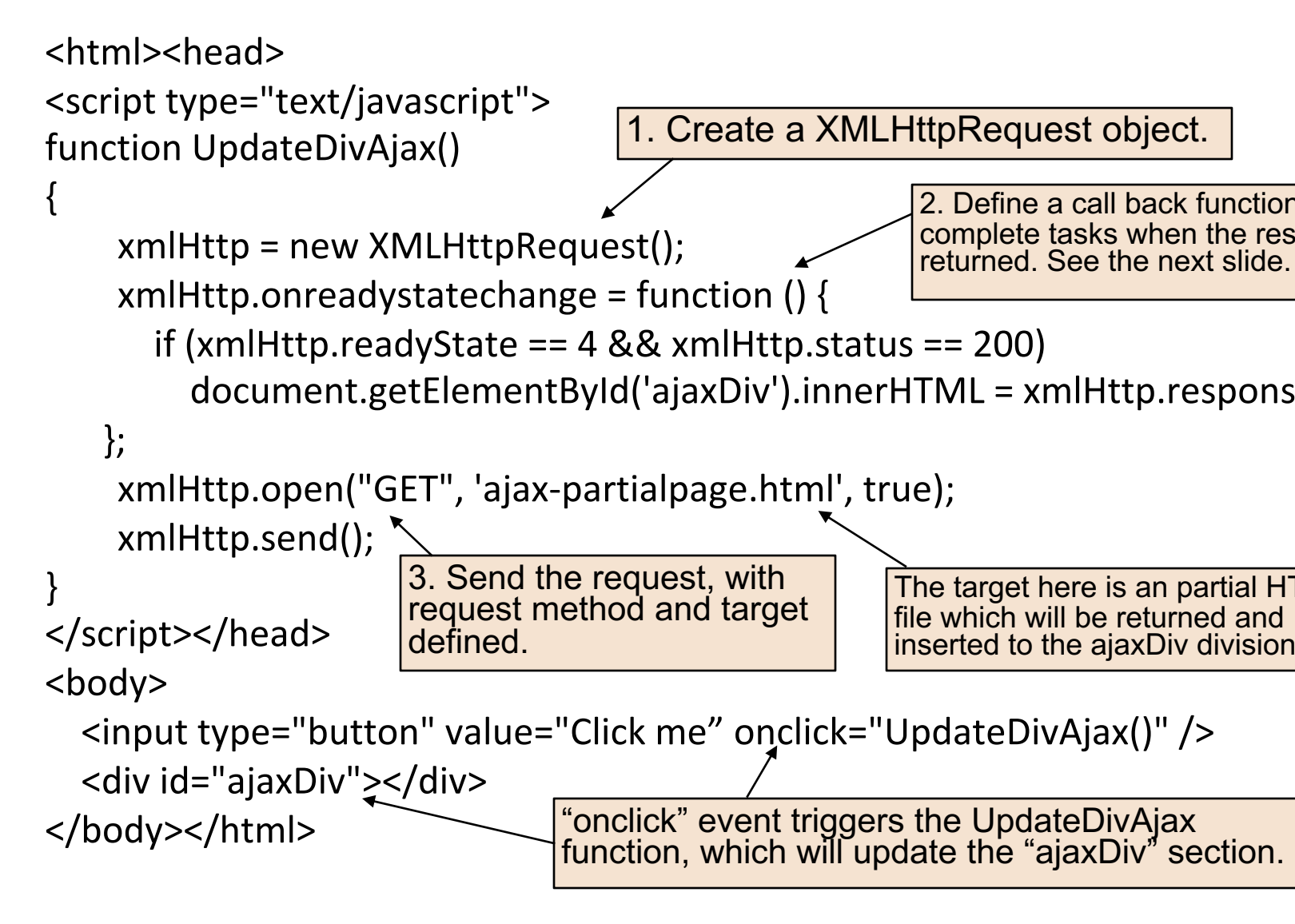

### **Call Back Function**

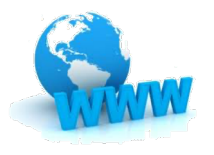

• Call back function is an event handler to complete tasks when an asynchronous response is received. This usually defines the partial page updates.

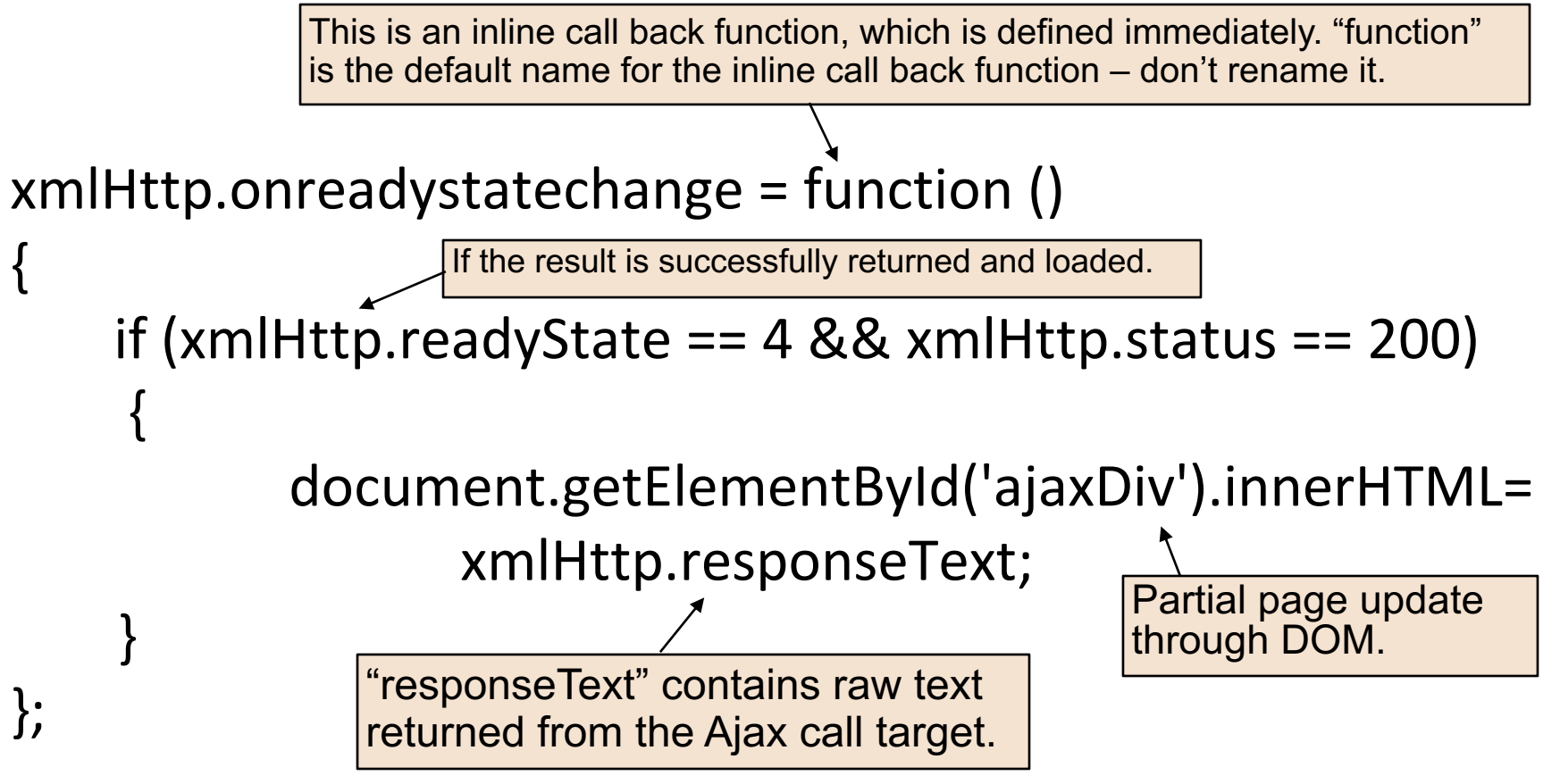

#### **AJAX Call Targets**

- The AJAX call target can be set to any files or applications on the server. This can be:
	- A static file, including HTML, XML, JSON, CSV, or just pure text.
	- A dynamic web page (either HTML, XML, or JSON) generated by ASP.Net PHP, Servlet, etc.
	- URL par[ameters can be included](https://developer.mozilla.org/En/Same_origin_policy_for_JavaScript)
	- Third party Web API service point
- **Examples**

xmlHttp.open("GET", 'ajax-partialpage.html', true); xmlHttp.open("GET", 'ajax-partialpage.aspx', true); xmlHttp.open("GET", 'ajax-partialpage.php?bookid=k123', true); xmlHttp.open("GET", 'ajax-partialpage.xml', true);

- Which server? Normally the target has to be on the same server (domain) as the requesting page.
	- The same origin policy prevents some AJAX techniques from being used ad domains https://developer.mozilla.org/En/Same\_origin\_policy\_for\_JavaScri

# **AJAX and jQuery**

- Raw AJAX handling in JS is very tedious
- jQuery provides flexible and strong support to handle A interactions through a set of jQuery functions.
- [Main low-level function](http://api.jquery.com/category/ajax/)
	- <sup>l</sup> \$.ajax()
- <sup>l</sup> Useful higher level shorthand methods
	- <sup>l</sup> .load()
	- $$. get()$
	- $\bullet$  \$.getJSON()
	- $\bullet$  \$.getScript()
	- $\bullet$  \$.post()
- See jQuery AJAX API reference
	- <sup>l</sup> http://api.jquery.com/category/ajax/

# **\$.ajax()**

- The \$.ajax() function underlies all AJAX requests sent by jQuery.
- $\bullet$  It is often unnecessary to directly call this [function,](http://api.jquery.com/jquery.ajax/) 
	- Use higher-level alternatives like \$.get() and .lo which are easier to use.
	- **.** If full customization is required, then use  $$. a$ jax flexibility
- Usage and reference
	- http://www.w3schools.com/jquery/ajax\_ajax.as
	- http://api.jquery.com/jquery.ajax/

#### **Shorthand Methods**

- Five main shorthand methods
	- http://api.jquery.com/category/ajax/shorthand-meth

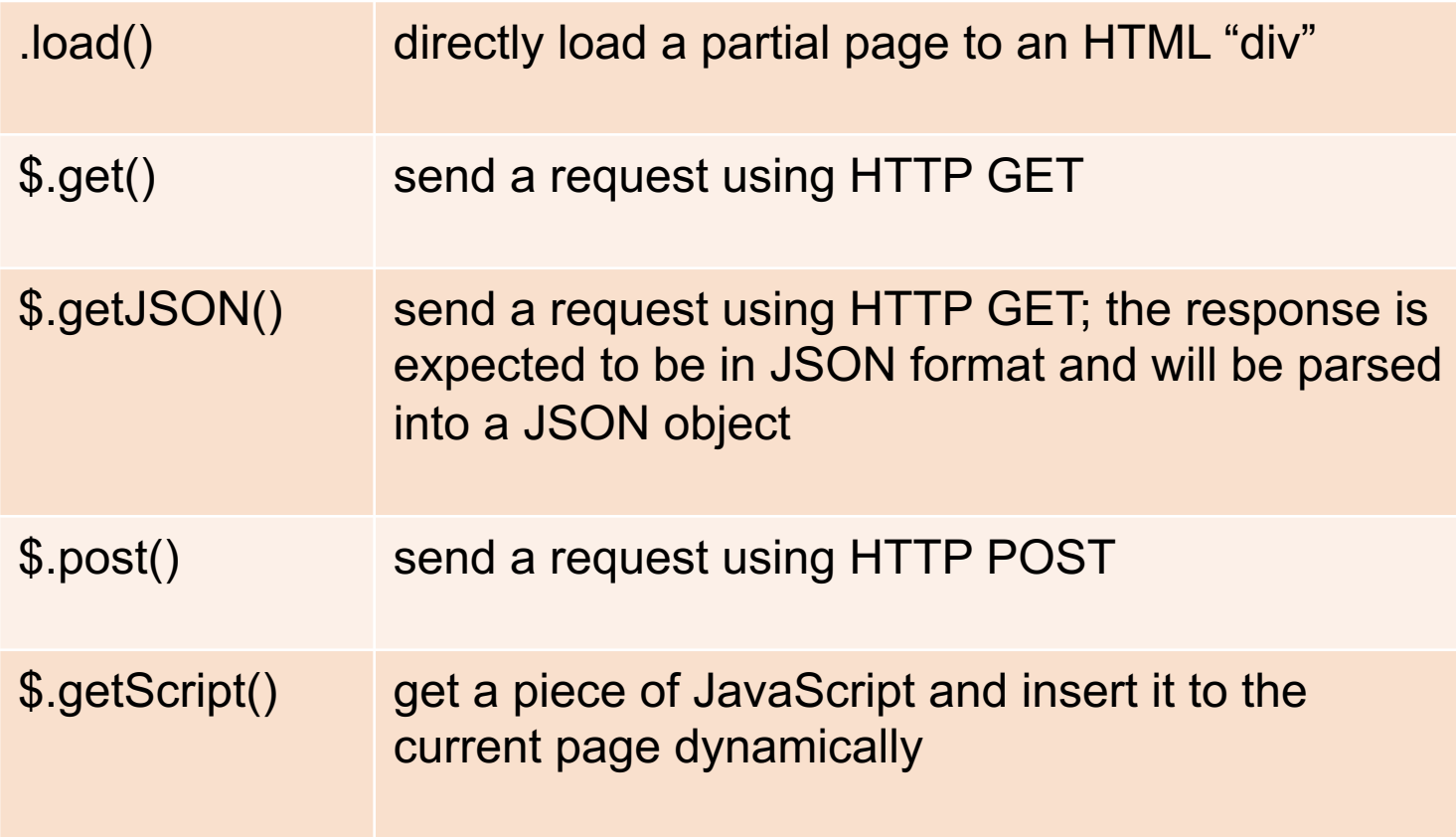

# **\$.getJSON()**

Load JSON-encoded data from the server us<br>GET HTTP request

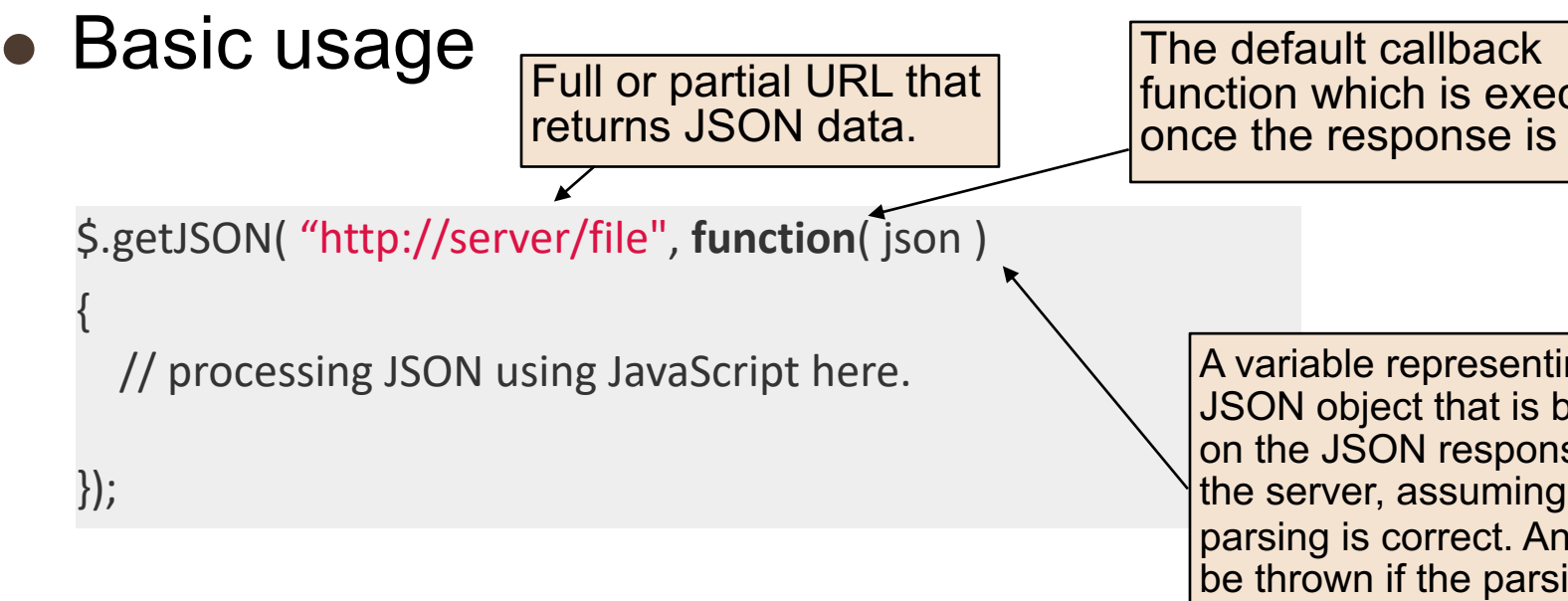

#### **Reference**

- http://www.w3schools.com/jquery/ajax\_getjson.asp
- http://api.jquery.com/jQuery.getJSON/

# **jQuery AJAJ Example**

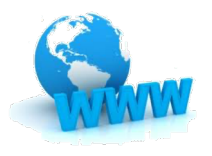

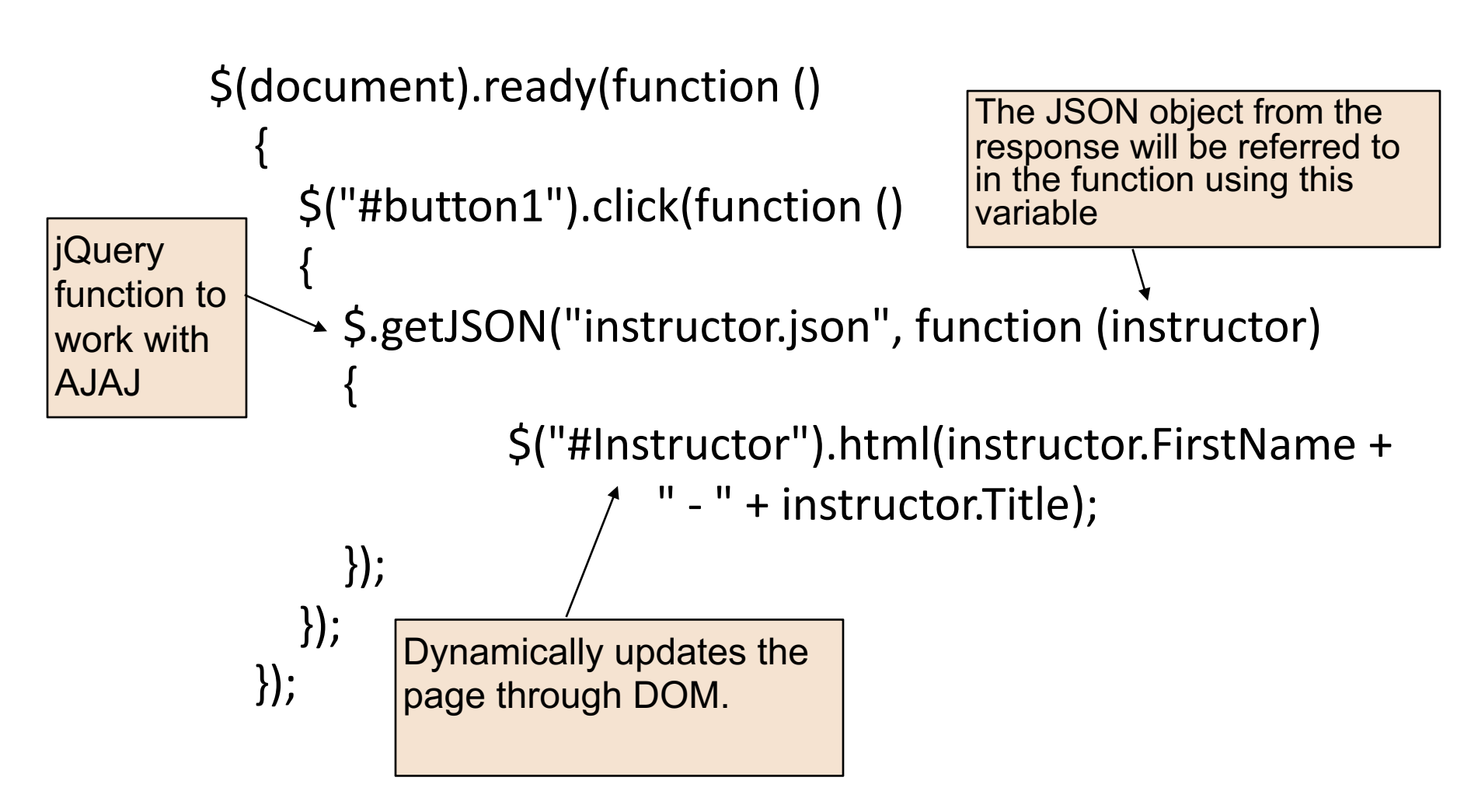

### **Trigger an AJAX Request**

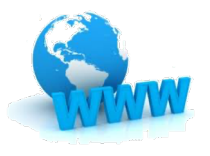

- Three basic techniques to initiate an AJAX request
	- 1. Use regular buttons without HTML form (you may style it like links or other clickable areas)
	- 2. Use the "a" tag but with  $#$  (<a href=" $#$ ">) and handle the clicks using JS/jQuery
	- 3. Use any element and simulate it as a link/button or a clickable area using CSS style.
- See the example: 3.jquery-ajax-loadjson.html
- <sup>l</sup> Clicking should be handled by JS (click event) to stay on the same page
- **Avoid** the following ways, because they will refresh the whole page.
	- using HTML form and submit button; instead, see #1 above
	- using normal links ("a" tag with "href" pointing to a real URL); instead, see #2 method above

#### **Passing Par[ameter Value in Event](http://html-tuts.com/jquery-this-selector/)s**

- Normally we can pass parameter via URL for multipage applications.
- $\bullet$  In SPA, we can pass p[arameters to the click event thr](https://api.jquery.com/event.target/)ough following two ways
	- 1. Use custom HTML tag attribute
	- 2. Use text content
- Two ways to read parameter values in the event handle

```
$(this) reference http://html-tuts.com/jquery-this-selector/
$(".booklistitem").on('click', function ()
    getBookDetails( $(this).attr("data-bookid") );
\mathcal{D}:
```
Event target parameter https://api.jquery.com/event.target/

```
$(".booklistitem2").on('click', function (event)
```

```
getBookDetails( $(event.target).text());
€
                                                          \rightarrow ) ;
```
<sup>l</sup> See example "6.spa-event-parameter.html"

### **Error Handling**

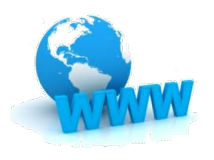

- Common error situations
	- Timeout: waiting too long
	- Server error: 404 not found, 500 internal server error, etc.
	- Incorrect/invalid JSON
- Use the fail() function to handle errors.
- See the example "5.jquery-ajax-errors.html" on error handling

#### **M[ore Resources](http://api.jquery.com/category/ajax/shorthand-methods/)**

#### l AJAX concepts

- [What is AJAX \(short video from lynda.com\) https://www.yo](https://www.tutorialspoint.com/ajax/ajax_quick_guide.htm)utube.com/watch?v=RDo3hBL1rfA
- [AJAX: A New Approach to Web Applications \(this is the original concept by Jesse Garrett](http://blog.octo.com/en/new-web-application-architectures-and-impacts-for-enterprises-1/)) http://www.ad[aptivepath.com/ideas/ajax-new-approach-web-application](http://www.w3schools.com/PHP/php_ajax_database.asp)s/
- **AJAX Basics Explained By Working At A Fast [Food Restaurant https://blog.codeanalogies.c](http://stage.vambenepe.com/archives/1801)om/2018** [basics-explained-by-working-at-a-fast-food-restaurant/](https://www.safaribooksonline.com/library/view/ajax-design-patterns/0596101805/ch01.html)
- **lubs://en.wikipedia.org/wiki/Ajax (programming)**

#### **iQuery AJAX**

- http://www.tutorialspoint.com/jquery/jquery-ajax.htm or http://www.w3schools.com/jquery/jquery\_ajax
- Video tutorial:
	- Part 1 https://www.youtube.com/watch?v=fEYx8dQr\_cQ
	- Part 2 https://www.youtube.com/watch?v=5nL7X1UMWsc
- Major references:
	- http://api.jquery.com/category/ajax/shorthand-methods/
	- **•** http://api.jquery.com/category/ajax/
	- http://www.w3schools.com/jquery/jquery\_ref\_ajax.asp
- **Others** 
	- https://www.tutorialspoint.com/ajax/ajax\_quick\_guide.htm
	- http://blog.octo.com/en/new-web-application-architectures-and-impacts-for-enterprises-1/
	- Ajax and PHP http://www.w3schools.com/PHP/php\_ajax\_database.asp
	- <sup>l</sup> AJAX+REST as the latest architectural mirage: http://stage.vambenepe.com/archives/1801
	- https://www.safaribooksonline.com/library/view/ajax-design-patterns/0596101805/ch01.html
	- **learning** http://www.alexhopmann.com/story-of-xmlhttp/
	- http://www.openajax.org